# Package 'MSPrep'

October 14, 2021

Title Package for Summarizing, Filtering, Imputing, and Normalizing Metabolomics Data

Version 1.2.0

Description Package performs summarization of replicates, filtering by frequency, several different options for imputing missing data, and a variety of options for transforming, batch correcting, and normalizing data.

URL <https://github.com/KechrisLab/MSPrep>

BugReports <https://github.com/KechrisLab/MSPrep/issues>

Depends  $R$  ( $>= 4.0$ )

Imports SummarizedExperiment, S4Vectors, pcaMethods (>= 1.24.0), VIM, crmn, preprocessCore, sva, dplyr  $(>= 0.7)$ , tidyr, tibble  $(>= 0.7)$ 1.2), magrittr, rlang, stats, stringr, methods, ddpcr, missForest

**Suggests** BiocStyle, knitr, rmarkdown, test that  $(>= 1.0.2)$ 

VignetteBuilder knitr

LazyData false

NeedsCompilation no

License GPL-3

biocViews Metabolomics, MassSpectrometry, Preprocessing

Encoding UTF-8

RoxygenNote 7.1.1

git\_url https://git.bioconductor.org/packages/MSPrep

git\_branch RELEASE\_3\_13

git\_last\_commit a135a71

git\_last\_commit\_date 2021-05-19

Date/Publication 2021-10-14

Author Max McGrath [aut, cre], Matt Mulvahill [aut], Grant Hughes [aut],

<span id="page-1-0"></span>Sean Jacobson [aut], Harrison Pielke-lombardo [aut], Katerina Kechris [aut, cph, ths]

Maintainer Max McGrath <max.mcgrath@ucdenver.edu>

# R topics documented:

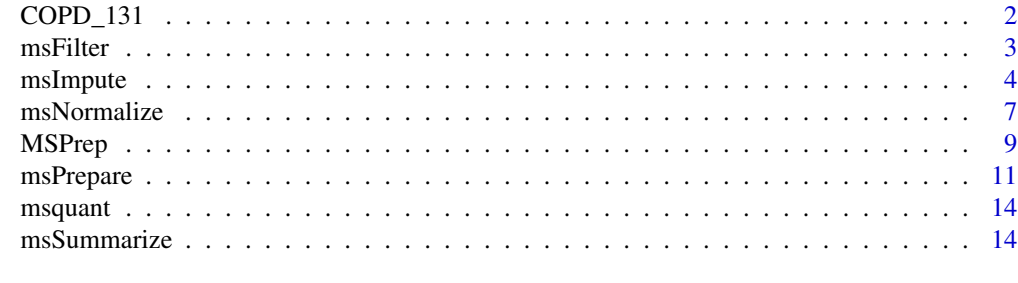

### **Index** [17](#page-16-0)

COPD\_131 *Example mass spectrometry dataset*

#### Description

Data contains LC-MS metabolite analysis for samples from 131 subjects with 3 technical replicates per subject. The first three columns indicate "Mass" (mass-to-charge ratio), "Retention.Time", and "Compound.Name" for the 662 unique metabolites observed in the samples. The remaining columns indicate abundance for each of the 662 mass/retention-time combination for each subject/replicate combination.

#### Usage

data(COPD\_131)

#### Format

Data frame containing 662 observations of 396 samples

Mass Mass-to-charge ratio

Retention.Time Retention-time

Compound.Name Compound name for each mass/retention time combination

X10062C\_1 The remaining columns indicate metabolite abundances found in each Subject/Replicate combination. Each column begins with an 'X', followed by the subject ID, and then the replicate  $(1, 2, \text{or } 3)$ , each separated by  $\cdot \_$ .

#### Source

[https://www.metabolomicsworkbench.org/data/DRCCMetadata.php?Mode=Project&Project](https://www.metabolomicsworkbench.org/data/DRCCMetadata.php?Mode=Project&ProjectID=PR000438)ID= [PR000438](https://www.metabolomicsworkbench.org/data/DRCCMetadata.php?Mode=Project&ProjectID=PR000438)

#### <span id="page-2-0"></span>msFilter 3

#### References

Nichole Reisdorph (NaN). Untargeted LC-MS metabolomics analysis of human COPD plasma, HILIC & C18, metabolomics\_workbench, V1.

This data is available at the NIH Common Fund's National Metabolomics Data Repository (NMDR) website, the Metabolomics Workbench, <https://www.metabolomicsworkbench.org>, where it has been assigned Project ID PR000438. The data can be accessed directly via its Project DOI: 10.21228/M8FC7C. This work is supported by NIH grant, U2C-DK119886.

# Examples

data(COPD\_131)

msFilter *Function for filtering abundance data set.*

#### Description

Filters compounds to those found in specified proportion of samples.

#### Usage

```
msFilter(
  data,
  filterPercent = 0.8,
  compVars = c("mz", "rt"),sampleVars = c("subject_id"),
  colExtraText = NULL,
  separator = NULL,
 missingValue = NA,
  returnToSE = FALSE,
  returnToDF = FALSE
)
```
#### Arguments

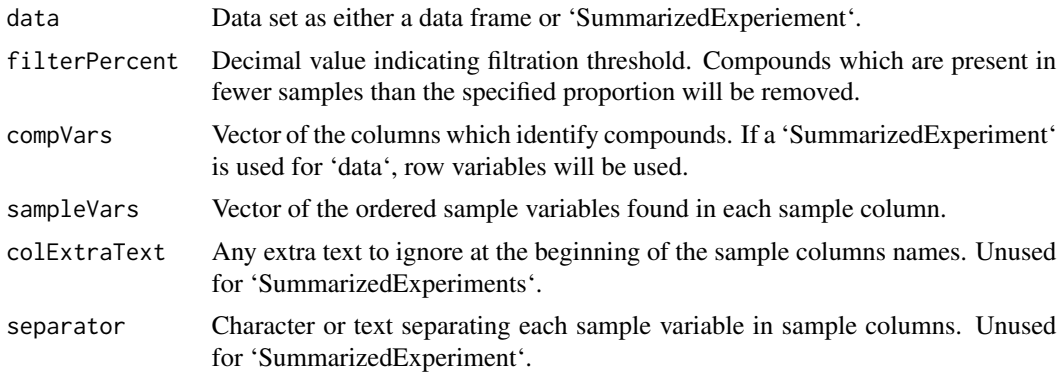

<span id="page-3-0"></span>4 msImpute

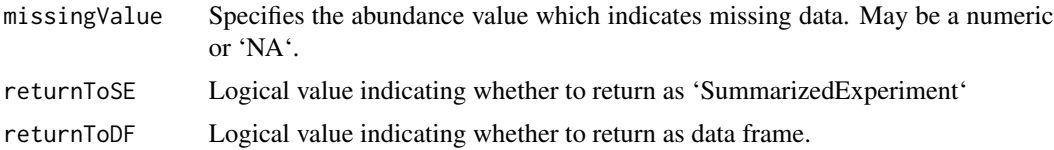

### Value

A data frame or 'SummarizedExperiment' with filtered abundance data. Default return type is set to match the data input but may be altered with the 'returnToSE' or 'returnToDF' arguments.

#### Examples

```
# Load example data set, summarize replicates
data(msquant)
summarizedDF <- msSummarize(msquant,
                            compVars = c("mz", "rt"),
                            sampleVars = c("spike", "batch", "replicate",
                            "subject_id"),
                            cvMax = 0.50,
                            minPropPresent = 1/3,
                            colExtraText = "Neutral_Operator_Dif_Pos_",
                            separator = "_",
                            missingValue = 1)
# Filter the dataset using a 80% filter rate
filteredDF <- msFilter(summarizedDF,
                       filterPercent = 0.8,
                       compVars = c("mz", "rt"),
                       sampleVars = c("spike", "batch", "subject_id"),
                       separator = "_")
```
msImpute *Function for imputing missing values in data.*

#### Description

Replaces missing values with non-zero estimates calculated using a selected method.

#### Usage

```
msImpute(
  data,
  imputeMethod = c("halfmin", "bpca", "knn", "rf"),
  kknn = 5,
  nPcs = 3,
```
#### msImpute 55 and 55 and 55 and 55 and 55 and 55 and 55 and 55 and 55 and 55 and 55 and 55 and 55 and 55 and 55 and 55 and 55 and 55 and 55 and 55 and 55 and 55 and 55 and 55 and 55 and 55 and 55 and 55 and 55 and 55 and 55

```
maxIterRf = 10,
 nTreeRf = 100,
 compoundsAsNeighbors = FALSE,
 compVars = c("mz", "rt"),
 sampleVars = c("subject_id"),
 colExtraText = NULL,
 separator = NULL,
 missingValue = NA,
 returnToSE = FALSE,
 returnToDF = FALSE
)
```
# Arguments

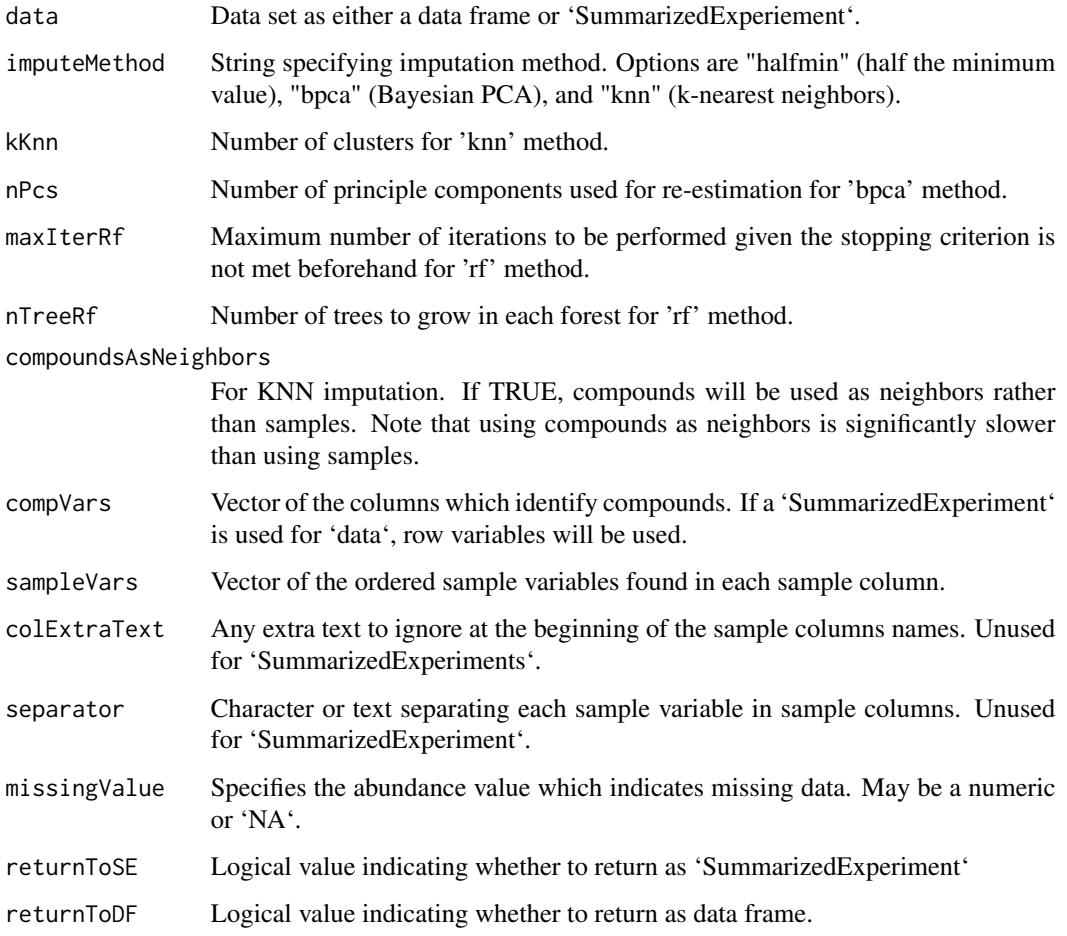

# Value

A data frame or 'SummarizedExperiment' with missing data imputed. Default return type is set to match the data input but may be altered with the 'returnToSE' or 'returnToDF' arguments.

#### References

Oba, S.et al.(2003) A Bayesian missing value estimation for gene expression profile data. Bioinformatics, 19, 2088-2096

Stacklies, W.et al.(2007) pcaMethods A bioconductor package providing PCA methods for incomplete data. Bioinformatics, 23, 1164-1167.

A. Kowarik, M. Templ (2016) Imputation with R package VIM. Journal of Statistical Software, 74(7), 1-16.

Stekhoven D. J., & Buehlmann, P. (2012). MissForest - non-parametric missing value imputation for mixed-type data. Bioinformatics, 28(1), 112-118.

```
# Load, tidy, summarize, and filter example dataset
data(msquant)
summarizedDF <- msSummarize(msquant,
                            compVars = c("mz", "rt"),
                            sampleVars = c("spike", "batch", "replicate",
                            "subject_id"),
                            cvMax = 0.50,
                            minPropPresent = 1/3,
                            colExtraText = "Neutral_Operator_Dif_Pos_",
                            separator = "_",
                            missingValue = 1)
filteredDF <- msFilter(summarizedDF,
                       filterPercent = 0.8,
                       compVars = c("mz", "rt"),sampleVars = c("spike", "batch", "subject_id"),
                       separator = "_")
# Impute dataset using 3 possible options
hmImputedDF <- msImpute(filteredDF, imputeMethod = "halfmin",
                        compVars = c("mz", "rt"),
                        sampleVars = c("spike", "batch", "subject_id"),
                        separator = "_",
                        missingValue = 0)
bpcaImputedDF <- msImpute(filteredDF, imputeMethod = "bpca",
                          nPcs = 3,
                          compVars = c("mz", "rt"),
                          sampleVars = c("spike", "batch", "subject_id"),
                          separator = "_"
                          missingValue = 0)
knnImputedDF <- msImpute(filteredDF, imputeMethod = "knn",
                         kKnn = 5,
                         compVars = c("mz", "rt"),
                         sampleVars = c("spike", "batch", "subject_id"),
```

```
separator = "_",
missingValue = 0)
```
<span id="page-6-0"></span>msNormalize *Function for performing normalization and batch corrections on imputed data.*

#### **Description**

Perform normalization and batch corrections on specified imputed dataset. Routines included are quantile, RUV (remove unwanted variation), SVA (surrogate variable analysis), median, CRMN (cross-contribution compensating multiple standard normalization), and ComBat to remove batch effects in raw, quantile, and median normalized data. Generates data driven controls if none exist.

#### Usage

```
msNormalize(
  data,
  normalizeMethod = c("median", "ComBat", "quantile", "quantile + ComBat",
    "median + ComBat", "CRMN", "RUV", "SVA"),
  nControl = 10,
  controls = NULL,
  nComp = 2,
  kRUV = 3,
  batch = "batch",covariatesOfInterest = NULL,
  transform = c("log10", "log2", "ln", "none"),
  compVars = c("mz", "rt"),sampleVars = c("subject_id"),
  colExtraText = NULL,
  separator = NULL,
  returnToSE = FALSE,
  returnToDF = FALSE
)
```
#### Arguments

data Data set as either a data frame or 'SummarizedExperiement'.

normalizeMethod

Name of normalization method. "ComBat" (only ComBat batch correction), "quantile" (only quantile normalization), "quantile + ComBat" (quantile with ComBat batch correction), "median" (only median normalization), "median + ComBat" (median with ComBat batch correction), "CRMN" (cross-contribution compensating multiple standard normalization), "RUV" (remove unwanted variation), "SVA" (surrogate variable analysis)

nControl Number of controls to estimate/utilize (for CRMN and RUV).

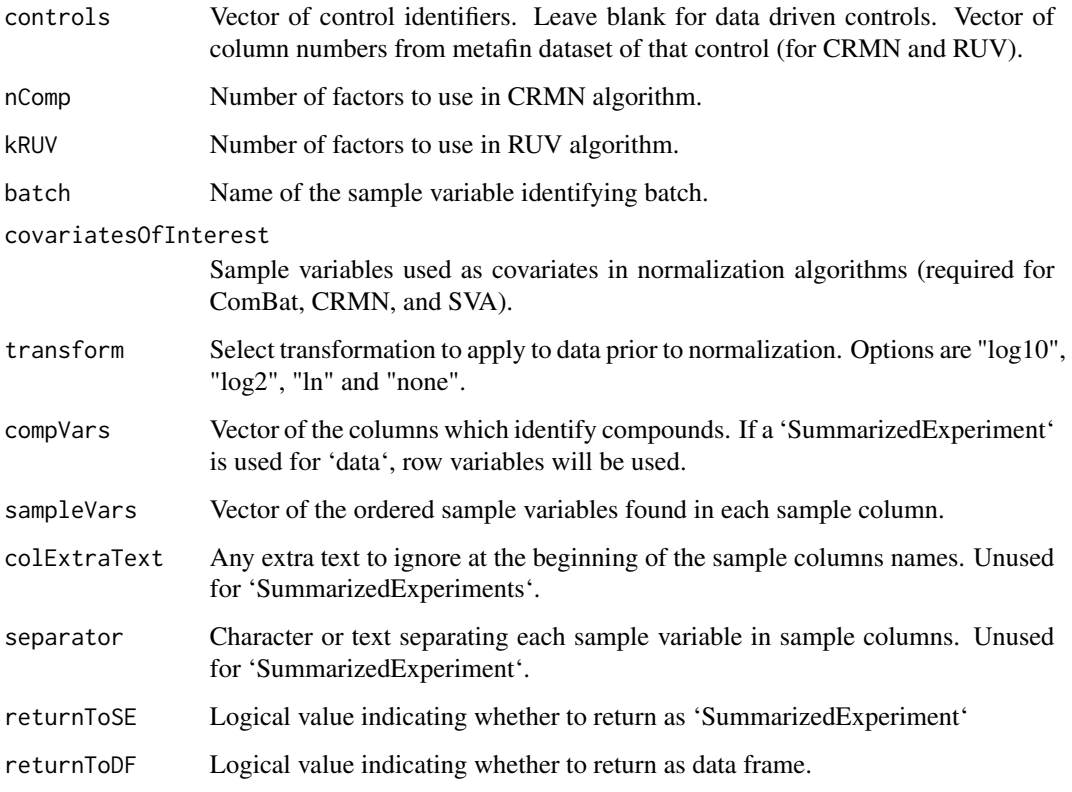

# Value

A data frame or 'SummarizedExperiment' with transformed and normalized data. Default return type is set to match the data input but may be altered with the 'returnToSE' or 'returnToDF' arguments.

#### References

Bolstad, B.M.et al.(2003) A comparison of normalization methods for high density oligonucleotide array data based on variance and bias. Bioinformatics, 19, 185-193

DeLivera, A.M.et al.(2012) Normalizing and Integrating Metabolomic Data. Anal. Chem, 84, 10768-10776.

Gagnon-Bartsh, J.A.et al.(2012) Using control genes to correct for unwanted variation in microarray data. Biostatistics, 13, 539-552.

Johnson, W.E.et al.(2007) Adjusting batch effects in microarray expression data using Empirical Bayes methods. Biostatistics, 8, 118-127.

Leek, J.T.et al.(2007) Capturing Heterogeneity in Gene Expression Studies by Surrogate Variable Analysis. PLoS Genetics, 3(9), e161

Wang, W.et al.(2003) Quantification of Proteins and Metabolites by Mass Spectrometry without Isotopic Labeling or Spiked Standards. Anal. Chem., 75, 4818-4826.

#### <span id="page-8-0"></span>MSPrep 99 and 2008 and 2008 and 2008 and 2008 and 2008 and 2008 and 2008 and 2008 and 2008 and 2008 and 2008 a

#### Examples

```
# Load, tidy, summarize, filter, and impute example dataset
data(msquant)
summarizedDF <- msSummarize(msquant,
                            compVars = c("mz", "rt"),
                            sampleVars = c("spike", "batch", "replicate",
                            "subject_id"),
                            cvMax = 0.50,
                            minPropPresent = 1/3,
                            colExtraText = "Neutral_Operator_Dif_Pos_",
                            separator = "_",
                            missingValue = 1)
filteredDF <- msFilter(summarizedDF,
                       filterPercent = 0.8,
                       compVars = c("mz", "rt"),
                       sampleVars = c("spike", "batch", "subject_id"),
                       separator = "_")
hmImputedDF <- msImpute(filteredDF, imputeMethod = "halfmin",
                        compVars = c("mz", "rt"),
                        sampleVars = c("spike", "batch", "subject_id"),
                        separator = "_"
                        missingValue = 0)
# Normalize data set
medianNormalizedDF <- msNormalize(hmImputedDF, normalizeMethod = "median",
                                  compVars = c("mz", "rt"),
                                  sampleVars = c("spike", "batch",
                                  "subject_id"),
                                  separator = "_")
```
MSPrep *Package for summarizing, filtering, imputing, and normalizing metabolomics data.*

#### **Description**

Package performs summarization of replicates, filtering by frequency, several different options for imputing missing data, and a variety of options for transforming, batch correcting, and normalizing data

#### Details

Package for pre-analytic processing of mass spectrometry quantification data. Four functions are provided and are intended to be used in sequence (as a pipeline) to produce processed and normalized data. These are msSummarize(), msFilter(), msImpute(), and msNormalize(). The function msPrepare() is also provided as a wrapper function combining the four previously mentioned functions.

#### Author(s)

Max McGrath Matt Mulvahill Grant Hughes Sean Jacobson Harrison Pielke-Lombardo Katerina Kechris

# References

Bolstad, B.M.et al.(2003) A comparison of normalization methods for high density oligonucleotide array data based on variance and bias. Bioinformatics, 19, 185-193

DeLivera, A.M.et al.(2012) Normalizing and Integrating Metabolomic Data. Anal. Chem, 84, 10768-10776.

Gagnon-Bartsh, J.A.et al.(2012) Using control genes to correct for unwanted variation in microarray data. Biostatistics, 13, 539-552.

Hughes G, Cruickshank-Quinn C, Reisdorph R, Lutz S, Petrache I, Reisdorph N, Bowler R, Kechris K. MSPrep–Summarization, normalization and diagnostics for processing of mass spectrometrybased metabolomic data. Bioinformatics. 2014;30(1):133-4. Epub 2013/11/01. doi: 10.1093/bioinformatics/btt589. PubMed PMID: 24174567; PMCID: PMC3866554.

Johnson, W.E.et al.(2007) Adjusting batch effects in microarray expression data using Empirical Bayes methods. Biostatistics, 8, 118-127.

Leek, J.T.et al.(2007) Capturing Heterogeneity in Gene Expression Studies by Surrogate Variable Analysis. PLoS Genetics, 3(9), e161.

Oba, S.et al.(2003) A Bayesian missing value estimation for gene expression profile data. Bioinformatics, 19, 2088-2096

Redestig, H.et al.(2009) Compensation for Systematic Cross-Contribution Improves Normalization of Mass Spectrometry Based Metabolomics Data. Anal. Chem., 81, 7974-7980.

Stacklies, W.et al.(2007) pcaMethods: A bioconductor package providing PCA methods for incomplete data. Bioinformatics, 23, 1164-1167.

Wang, W.et al.(2003) Quantification of Proteins and Metabolites by Mass Spectrometry without Isotopic Labeling or Spiked Standards. Anal. Chem., 75, 4818-4826.

```
# Load example data
data(msquant)
# Call function to tidy, summarize, filter, impute, and normalize data
preparedDF <- msPrepare(msquant,
                        minPropPresent = 1/3,
```
#### <span id="page-10-0"></span>msPrepare 11

```
missingValue = 1,
filterPercent = 0.8,
imputeMethod = "knn",
normalizeMethod = "quantile + ComBat",
transform = "log10",
covariatesOfInterest = c("spike"),
compVars = c("mz", "rt"),
sampleVars = c("spike", "batch", "replicate",
               "subject_id"),
colExtraText = "Neutral_Operator_Dif_Pos_",
separator = "_")
```
msPrepare *Summarize, filter, impute, transform and normalize metabolomics dataset*

#### Description

Wrapper function for the entire MSPrep pre-analytics pipeline. Calls msSummarize(), msFilter, msImpute(), and msNormalize().

#### Usage

```
msPrepare(
 data,
 cvMax = 0.5,
 minPropPresent = 1/3,
 filterPercent = 0.8,
  imputeMethod = c("halfmin", "bpca", "knn", "rf", "none"),
  kknn = 5,
  nPcs = 3,
 maxIterRf = 10,nTreeRf = 100,
  compoundsAsNeighbors = FALSE,
 normalizeMethod = c("ComBat", "quantile", "quantile + ComBat", "median",
    "median + ComBat", "CRMN", "RUV", "SVA", "none"),
 nControl = 10,
  controls = NULL,
 nComp = 2,kRUV = 3,
  covariatesOfInterest = NULL,
 batch = NULL,transform = c("log10", "log2", "none"),replicate = "replicate",
  compVars = c("mz", "rt"),sampleVars = c("subject_id"),
  colExtraText = NULL,
```

```
separator = NULL,
  missingValue = NA,
  returnSummaryDetails = FALSE,
  returnToSE = FALSE,
  return \text{TODF} = \text{FALSE}\mathcal{L}
```
# Arguments

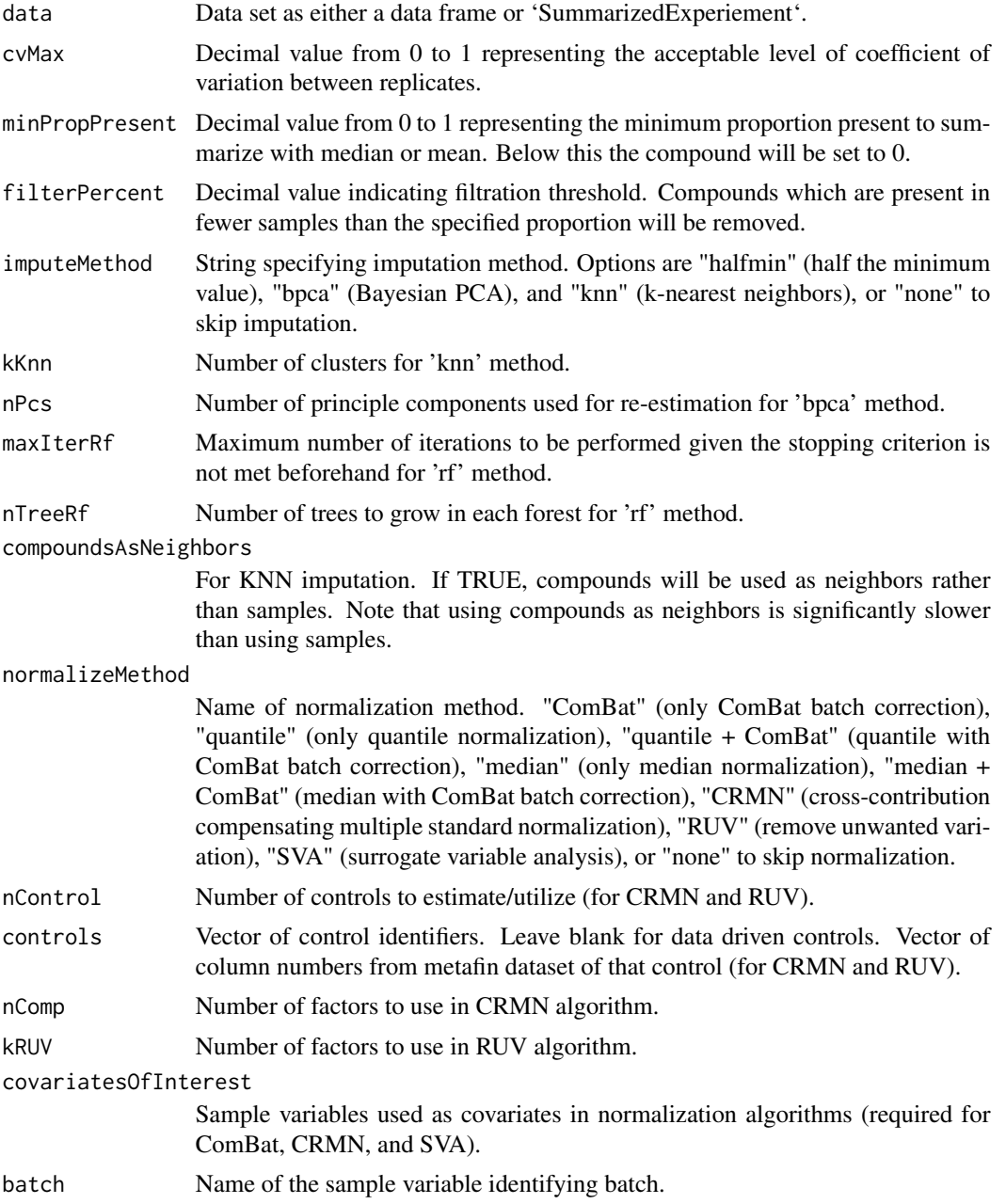

# msPrepare 13

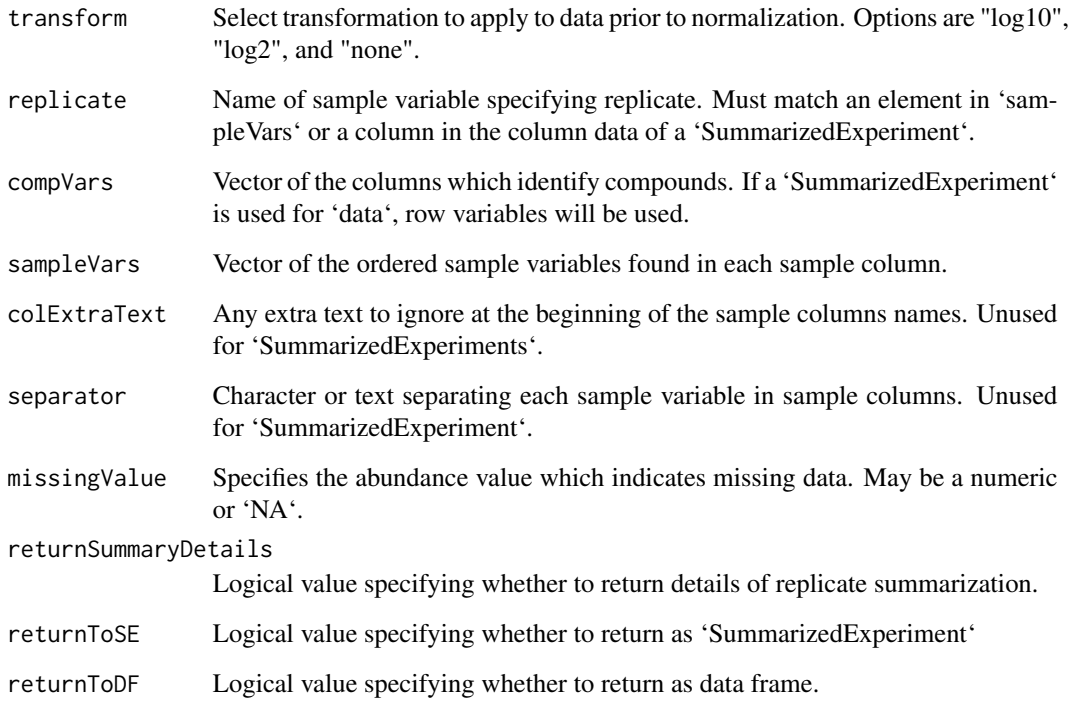

#### Value

A data frame or 'SummarizedExperiment' with summarized technical replicates (if present), filtered compounds, missing values imputed, and transformed and normalized abundances. Default return type is set to match the data input but may be altered with the 'returnToSE' or 'returnToDF' arguments.

```
# Load example data
data(msquant)
# Call function to tidy, summarize, filter, impute, and normalize data
peparedData <- msPrepare(msquant, cvMax = 0.50, minPropPresent = 1/3,
                        filterPercent = 0.8, imputeMethod = "halfmin",
                         normalizeMethod = "quantile",
                         compVars = c("mz", "rt"),
                         sampleVars = c("spike", "batch", "replicate",
                                        "subject_id"),
                         colExtraText = "Neutral_Operator_Dif_Pos_",
                         separator = "_", missingValue = 1,
                         returnToSE = FALSE)
```
#### <span id="page-13-0"></span>Description

Data contains LC-MS samples for 2 subjects, each run with several different study design settings: spike-in  $(1x, 2x, 4x)$ , batch  $(01, 02, 03)$ , and technical replicate  $(A, B, C)$ . The first two columns indicate mass-to-charge ratio and retention-time for the 2644 unique metabolites observed in the samples. The remaining 54 columns indicate metabolite abundance for each subject/spike-in/ batch/replicate combination.

#### Usage

data(msquant)

#### Format

Data frame containing 2644 observations of 56 samples

mz Mass-to-charge ratio

rt Retention-time

**Neutral Operator Dif Pos 1x O1 A 01** The remaining columns specify metabolite abundances found in each subject/spike-in/batch/replicate combination. Each columns begins with 'Neutral\_Operator\_Dif\_Pos' followed by the spike-in  $(1x, 2x, 0x, 4x)$ , then the batch  $(01, 02, 0x)$ 03), the replicate (A, B, or C), and finally the subject ID (01 or 02), each seperated by '\_'.

#### References

Hughes, G., Cruickshank-Quinn, C., Reisdorph, R., Lutz, S., Petrache, I., Reisdorph, N., . . . Kechris, K. (2014). MSPrep–summarization, normalization and diagnostics for processing of mass spectrometrybased metabolomic data. Bioinformatics (Oxford, England), 30(1), 133–134. doi:10.1093/bioinformatics/btt589

#### Examples

data(msquant)

msSummarize *Function for summarizing technical replicates.*

#### Description

Reads data and summarizes technical replicates as the mean of observations for compounds found in 2 or 3 replicates and with coefficient of variation below specified level, or median for those found in 3 replicates but with excessive coefficient of variation (CV). Compounds found in only 1 replicate are assigned as missing.

# msSummarize 15

# Usage

```
msSummarize(
  data,
  cvMax = 0.5,
  minPropPresent = 1/3,
  replicate = "replicate",
  compVars = c("mz", "rt"),
  sampleVars = c("subject_id"),
  colExtraText = NULL,
  separator = NULL,
  missingValue = NA,
  returnSummaryDetails = FALSE,
  returnToSE = FALSE,
  returnToDF = FALSE
)
```
#### Arguments

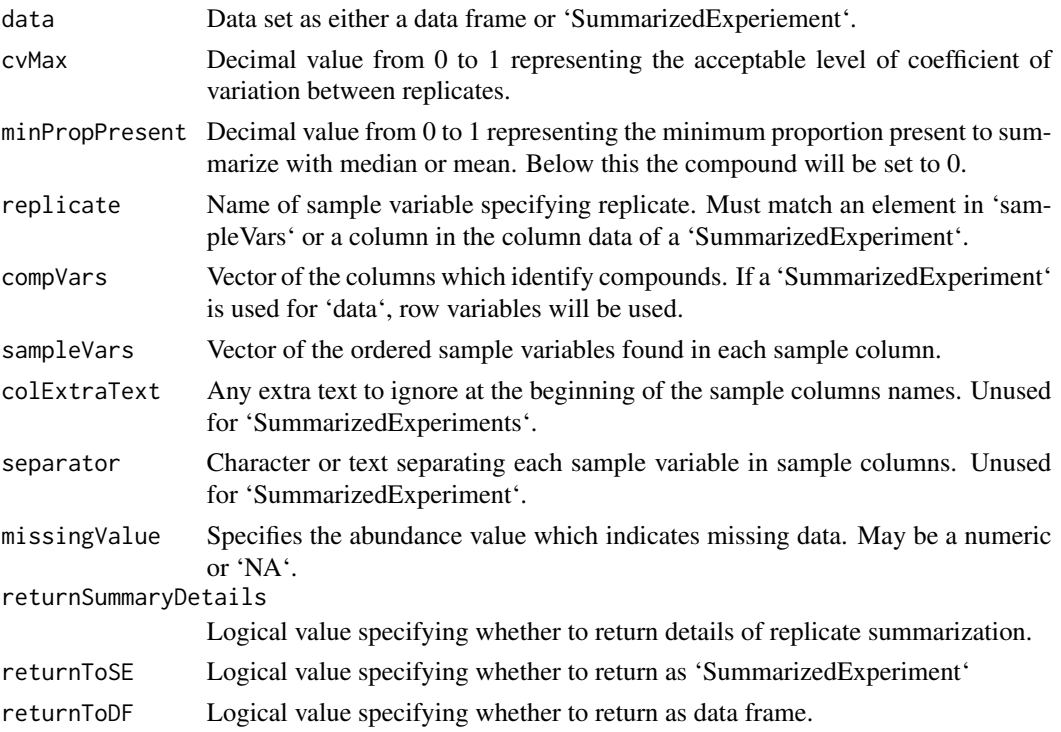

#### Value

A data frame or 'SummarizedExperiment' containing abundance data with summarized technical replicates. Default return type is set to match the data nput but may be altered with the 'returnToSE' or 'returnToDF' arguments. If 'returnSummaryDetails' is selected, a list will be returned containing the summarized data and a separate tidy data frame with summarization details included for each compound/sample pair.

```
# Read in data file
data(msquant)
# Summarize technical replicates
summarizedDF <- msSummarize(msquant,
                           compVars = c("mz", "rt"),
                            sampleVars = c("spike", "batch", "replicate",
                            "subject_id"),
                            cvMax = 0.50,
                            minPropPresent = 1/3,
                            colExtraText = "Neutral_Operator_Dif_Pos_",
                            separator = "_",
                            missingValue = 1)
```
# <span id="page-16-0"></span>Index

∗ datasets COPD\_131, [2](#page-1-0) msquant, [14](#page-13-0) COPD\_131, [2](#page-1-0) msFilter, [3](#page-2-0) msImpute, [4](#page-3-0) msNormalize, [7](#page-6-0) MSPrep, [9](#page-8-0) msPrepare, [11](#page-10-0) msquant, [14](#page-13-0) msSummarize, [14](#page-13-0)